*Летуновская А.В. Учитель МБОУ СОШ №64 магистрант Филиала РГППУ в г. Нижнем Тагиле Нижний Тагил, Россия*

## **ПРИМЕНЕНИЕ ВИЗУАЛЬНЫХ СРЕД ПРОГРАММИРОВАНИЯ ДЛЯ СОЗДАНИЯ ОБУЧАЮЩИХ МАТЕРИАЛОВ ПО ФИЗИКЕ**

#### **Аннотация**

Современные электронные издания содержат разнообразные виртуальные учебные объекты. Самый высокий обучающий потенциал имеют компьютерные модели, составляющие интерактивный динамический визуальный ряд. Они представляют собой весьма широкий класс виртуальных учебных объектов, а учебное компьютерное моделирование с их использованием включает целый спектр видов учебной деятельности.

В настоящее время процесс информатизации проявляется во всех сферах человеческой деятельности. Использование современных информационных технологий является необходимым условием успешного развития образования.

Внедрение в учебный процесс материалов созданных с помощью визуального программирования можно разнообразить подачу материала, а также использовать его для создания дистанционных курсов по предметам школьной программы.

В данной статье мы рассмотрим создание обучающего видеофильма с использованием средств визуального программирования.

**Ключевые слова:** визуальное программирование, приложение, Scratch

*Letunovskaya A.V.*

*Teacher of the school №64 master's student Branch of RGPPU in Nizhny Tagil Nizhny Tagil, Russia*

# **USING VISUAL PROGRAMMING ENVIRONMENT FOR LEARNING MATERIALS ON PHYSICS**

#### **Abstract**

Modern electronic publications contain a variety of virtual learning objects. Computer models, which make up an interactive dynamic visual series, have the highest educational potential. They represent a very wide class of virtual learning objects, and educational computer modeling with their use includes a whole range of learning activities.

Currently, the process of informatization is manifested in all spheres of human activity. The use of modern information technologies is a prerequisite for the successful development of education.

Introduction into the educational process of materials created with the help of visual programming can diversify the presentation of the material, as well as use it to create distance learning courses on the subjects of the school program.

In this article we will consider the creation of training video film using the means of visual programming.

**Keywords:** visual programming, application, Scratch

Развитие программирования не стоит на месте, оно прогрессирует. Появляются новые среды программирования, программные средства, а также усовершенствуются уже привычные языки программирования. Программирование имеет большой спрос в сфере труда, в системе образования, а также в повседневной жизни [4].

Современное общество трудно представить без компьютерных коммуникаций, а именно без интернет ресурсов. Не многие пользователи данной глобальной сети знают, что большинство сайтов написаны с помощью визуальных языков программирования, что значительно отличает их от других языков программирования, например, от императивных.

Вопросами объектно-ориентированного программирования занимались такие ученые, как Оле Джохан Дал и Кристен Нюгорт, Бьерн Страуструп, а также Алан Кей. Основными видами программирования являются логическое, императивное, системное, структурированное и объектноориентированное.

Визуальное программирование от остальных отличается своей простотой в использовании, т.е. имея небольшие знания в данной области, можно с легкостью освоить разрабатывать приложения. Для визуализации интерфейсов программного обеспечения существует целый ряд специально разработанных элементов интерфейса – визуальных компонент, позволяющих отображать различную информацию и осуществлять управление программой в целом. Визуальное программирование дает возможность создавать расширяемые системы. Это одно из самых значительных его достоинств и именно оно отличает данный подход от традиционных методов программирования. Расширяемость систем означает, что существующую систему можно заставить работать с новыми компонентами, причем без внесения в нее каких-либо изменений. Компоненты могут быть добавлены на этапе выполнения.

Применяется визуальное программирование в написании веб-сайтов, проектирования 3D-моделей, созданий мультипликаций, а также для сайтов с приложениями для вычисления математических функций.

Существует большое множество визуальных сред программирования, каждая из которых имеет свою специфику и направленность на создание того или иного приложения.

*Объект:* процесс разработки приложения с помощью среды программирования.

*Предмет:* методы и средства среды визуального программирования для разработки приложения

*Цель:* разработать приложение для учащихся с помощью среды визуального программирования.

Программирование – процесс создания компьютерных программ. Программирование основывается на использовании языков программирования. Оно занимает неотъемлемую часть как в школьном курсе информатики, так и в повседневной жизни. Основными видами программирования являются: логическое, императивное, системное, структурированное и объектно-ориентированное [2].

Основополагающей идеей объектно-ориентированной парадигмы программирования является объединение данных и обрабатывающих их процедур в единое целое – объекты.

Использование объектно-ориентированной технологии не ограничивается каким-то конкретным языком программирования. Она реализуется во многих объектных и объектно-ориентированных языках. Однако программирование является не менее важным аспектом, чем анализ и проектирование. Нельзя пренебрегать деталями кодирования, поскольку в конце концов архитектурные особенности систем должны быть выражены с помощью какого-то конкретного языка программирования. [1]

Визуальное программирование обладает достоинством наглядного представления информации и гораздо лучше соответствует природе человеческого восприятия, чем методы традиционного, текстового программирования [5].

В нашей работе мы с помощью визуальной среды программирования создаем видеофильм для детей среднего школьного возраста. Целью создания фильма является его использование на мотивационных этапах урока или на факультативах по физике. Естественные науки достаточно сложны в понимании и восприятии детьми материала, поэтому учащимся стоит

прививать интерес к предмету уже на начальной стадии. Так как дети среднего школьного возраста преимущественно воспринимают и усваивают информацию через визуальные образы, то видео становится самым распространенным и востребованным источником медиаобразовательной информации. В современной педагогике видео рассматривается как техническое средство обучение (ТСО), видеотехническая аппаратура, которая выступает в качестве устройства трансляции информации; как метод (видеометод), выделенный из демонстрационного метода наглядности (зрительной динамической наглядности) в самостоятельный метод, отражающий совместную деятельность педагога по восприятию и обсуждению источников экранного преподнесения (аудиовизуальной) информации. Педагогический потенциал видео позволяет при методически грамотном использовании успешно решать цель и задачи современного образования – создавать условия для формирования универсальных учебных действий школьников. Использование видео способствует в сжатом, концентрированном виде подаче большего количества информации, профессионально подготовленной для восприятия, помогает заглянуть в сущность явлений и процессов, недоступных человеческому глазу. Поэтому, видео в современном педагогическом процессе выступает как один из мощных источников воздействия на сознание и подсознание ребенка. Оно может использоваться на всех этапах обучения, в том числе и ступени среднего образования. Рассмотрим некоторые психологические аспекты. Характерная особенность обучающихся – ярко выраженная эмоциональность восприятия. А что может быть ещё более эмоциональным, чем просмотр мультипликационного фильма. И что, как не мультфильм, поможет учащимся в развитии воображения.

Целью моей деятельности стала разработка использования одного из видов видеоматериалов - мультипликационного фильма – в образовательном процессе учащихся, предусматривающая:

 осуществление отбора видеоматериалов в соответствии с поставленной целью современного образования;

 выявление связи между содержанием видеоматериала и формируемыми универсальными учебными действиями обучающихся.

Начальным этапом разработки проекта было написание сценария нашего мультфильма. Основная идея, положенная в нем, заключается в том, что наш главный герой - мальчик сидит на лугу и смотри на ночное небо. Понимая, что вселенная прекрасна, он задает вопрос, как же она появилась. На вопрос мальчику помогает ответить второй главный герой - Ньютон. Вместе они обсуждают историю создания вселенной, первый полет человека

в космос, ученые, которые способствовали изучению космоса и созданию ракет. Вспоминают о первом человеке, который вышел в открытый космос и о первом искусственном спутнике нашей планеты. Их разговор заканчивается обсуждением прогресса, и тем как было бы плохо без всего того, что создано человеком.

Далее был выбран ряд фонов, которые мы будем использовать для создания мультфильма. Выбранные фоны мы загрузили в библиотеку нашего проекта. Для каждого фона пишется свой скрипт (см. рис. 1). Каждый скрипт должен начинаться с блока контроля «Когда щелкнут по …». Если нам нужно сделать так, чтобы наш фон повторялся через какое-то время, мы снова загружаем данный фон, но уже под другим именем и именно в той последовательности, которая нам нужна.

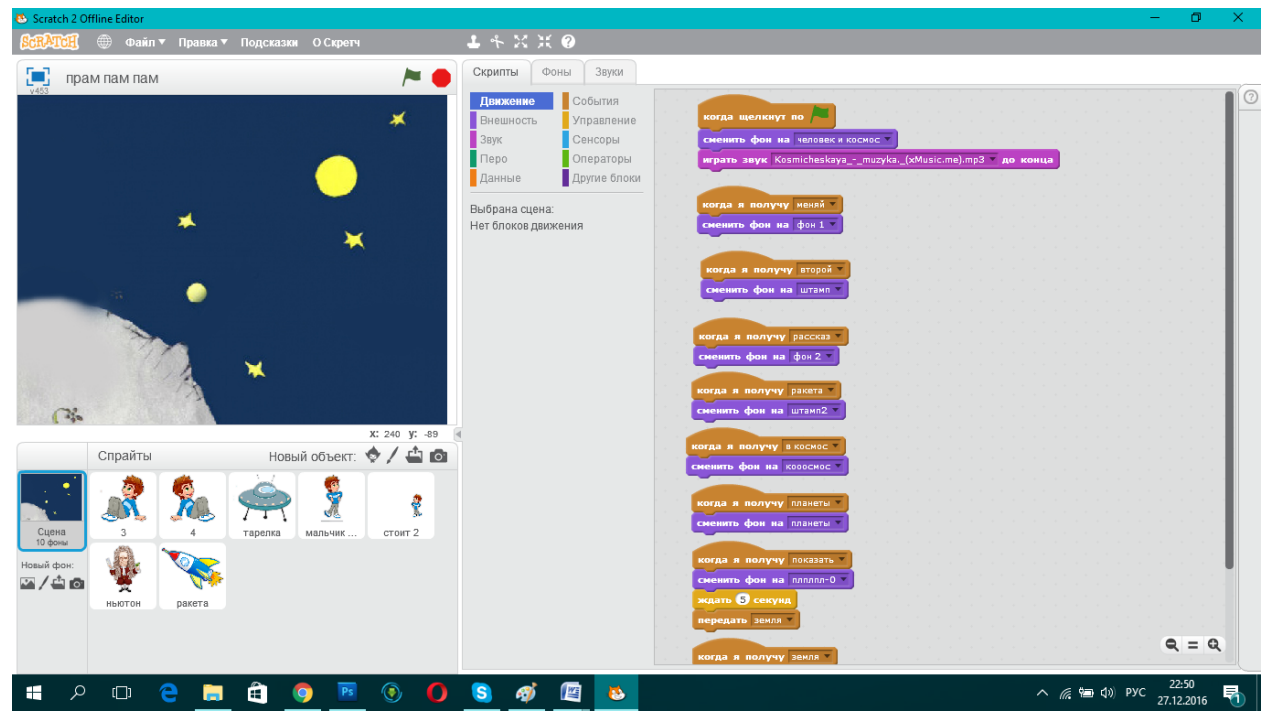

Рис.1. Написание скриптов для создания фонов мультфильма.

В нашем случае программа запускалась с нажатия на зеленый флажок. Начало нашего проекта состояло в написании каждому спрайту своего кода, а так как наши объекты взаимодействуют друг с другом, то скрипты были написаны для каждого персонажа параллельно с другими, то есть подсчет времени переключения фонов, движение и перемещение спрайтов отсчитывалось вплоть до секунд.

Код для нашего главного героя начинается с блока «Контроль», далее применялся блок «показаться», после чего Спрайт 1 – мальчик должен быть видим на сцене после запуска программы, одновременно с ним должен показаться первый фон. Далее для обоих объектов был применен блок «Играть звук…», чтобы установить музыкальный фон мультфильма. Для того, чтобы герой сказал первую фразу мы выбирали блок «внешность», а в нем блок «говорить в течении секунд», после чего выдерживалась

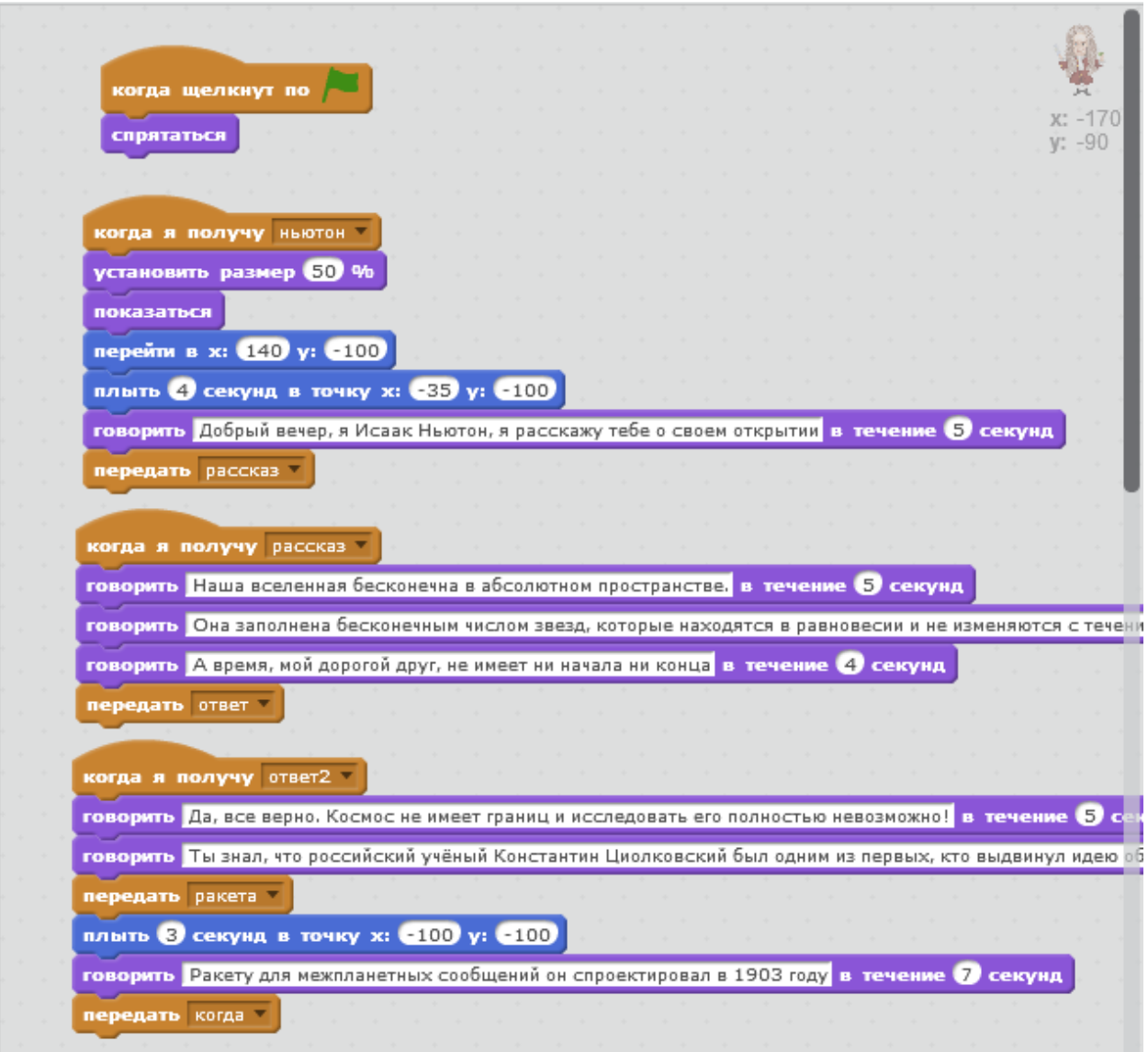

пауза при помощи блока «ждать секунд». Затем, чтобы осуществить движение персонажа, был использован блок «плыть секунд в точку х: y: \_\_». Но изначально наш герой должен был появиться в определенном месте выбранного фона. Для этого мы взяли блок «перейти в х: y: ». Для того чтобы на сцене появился второй герой – Ньютон, нам нужно было загрузить его костюм в библиотеку спрайтов. Выбрали появившуюся иконку Ньютона и стали писать код для него. (см. рис. 2)

#### Рис.2. Написание кода для персонажа Ньютон.

Для того, чтобы Спрайт появлялся на новом фоне неожиданно, был изначально применен блок «спрятаться» , чтобы наш объект был невидим, после чего для его появления в конкретном месте были использованы такие блоки, как « показаться», « установить Х в  $\rightarrow$  и « установить Y в  $\rightarrow$  . В нашем мультфильме мальчик спрашивает у ученого кто был первым человеком, который полетел в космос?

Для реализации этого момента, нами были использованы блоки «спросить и ждать» в ходе которого, на экране появлялось окно для ввода информации. Завершался каждый из скриптов блоком «спрятаться». Скрипты для других персонажей находятся в разделе «Приложение».

Сложность создания мультфильма заключалась в следующем:

- 1. Нужно было придумать сценарий, который четко, ясно и информативно доносит до детей информацию по выбранной теме.
- 2. Выбрать оптимальные фоны, образы персонажей и их реплики.
- 3. В библиотеке есть очень большой выбор персонажей, но нужных нам не оказалось, поэтому пришлось искать и редактировать изображения в графическом редакторе, только после этого вставлять полученного персонажа в библиотеку нашего проекта.
- 4. Действие каждого героя зависит не только от своего кода, но и от года всех, кто присутствует в данной сцене. То есть нам нужно было рассчитать каждую секунду и каждую координату появления того или иного героя в данный момент времени, и сделать так, чтобы реплики героев не появлялись в одно и то же время.

В выбранной нами среде было создано приложение, в котором были реализованы ее возможности. В среде программирования Scratch был создан короткометражный мультфильм с элементами обучающего материала из раздела астрономия в рамках предмета физика.

В среде Scratch, можно решать математические и текстовые задачи , и делать это в мультипликационной форме [3].

Подводя итоги проделанной работы, можно сделать вывод о том, что самой оптимизированной средой визуального программирования является Scratch, благодаря своим широким возможностям и простотой в использовании, а так же наличием видео-уроков и литературы, что облегчает изучение данной среды для пользователя с низким уровнем знания программирования.

### **СПИСОК ИСТОЧНИКОВ**

1. Гради Буч, Роберт А. Максимчук, Майкл У. Энгл, [и д.р.] Объектноориентированный анализ и проектирование с примерами приложений, 3-е изд.: Пер. с англ. М.: 000 «И.Д. Вильяме», 2008. 720 с.

2. Программирование. Академик: словари и энциклопедии [Электронный pecypc]. URL:

http://diakonov.com/wiki/%D0%9F%D1%80%D0%BE%D0%B3%D1%80%D0%

B0%D0%BC%D0%BC%D0%B8%D1%80%D0%BE%D0%B2%D0%B0%D0%B D%D0%B8%D0%B5.html (дата обращения 12.05.2016).

3. Рындак В.Г., Дженжер В.О., Денисова Л.В. Проектная деятельность школьников в среде программирования Scratch: учеб. пособие. О: ОГИМ, 2009. 115 с.

4. Семакин И.Г, Шестаков А.П. Основы алгоритмизации и программирования: учеб. пособие. М.: Изд. центр «Академия», 2012. 385 с. 5. Основы визуального программирования. [Электронный ресурс]. Лекции по визуальному программированию. URL: http://eos.ibi.spb.ru/umk/5\_7/5/print/5\_7\_5+5\_%D0%A28+%D0%A01017.doc (дата обращения 7.05.2016).